# Package 'DAPAR'

April 14, 2017

<span id="page-0-0"></span>Type Package

Title Tools for the Differential Analysis of Proteins Abundance with R

Version 1.6.0

Date 2016-06-27

Author Samuel Wieczorek [cre,aut], Florence Combes [aut], Thomas Burger [aut], Cosmin Lazar [ctb], Alexia Dorffer [ctb]

Maintainer Samuel Wieczorek <samuel.wieczorek@cea.fr>

Description This package contains a collection of functions for the visualisation and the statistical analysis of proteomic data.

License Artistic-2.0

VignetteBuilder knitr

Depends  $R$  ( $> = 3.3$ )

Suggests BiocGenerics, Biobase, testthat, BiocStyle, Prostar

Imports MSnbase, RColorBrewer,stats,preprocessCore,Cairo,png, lattice,reshape2,gplots,pcaMethods,ggplot2, limma,knitr,tmvtnorm,norm,impute, imputeLCMD, doParallel, parallel, foreach,grDevices, graphics, openxlsx, utils, cp4p  $(>= 0.3.5)$ , scales, Matrix, vioplot

biocViews Proteomics, Normalization, Preprocessing, MassSpectrometry, QualityControl, DataImport

# NeedsCompilation no

RoxygenNote 5.0.1

# R topics documented:

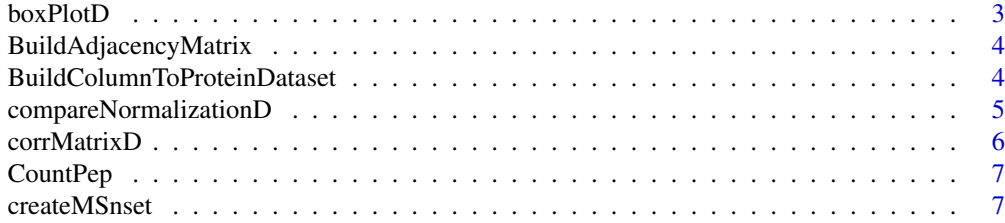

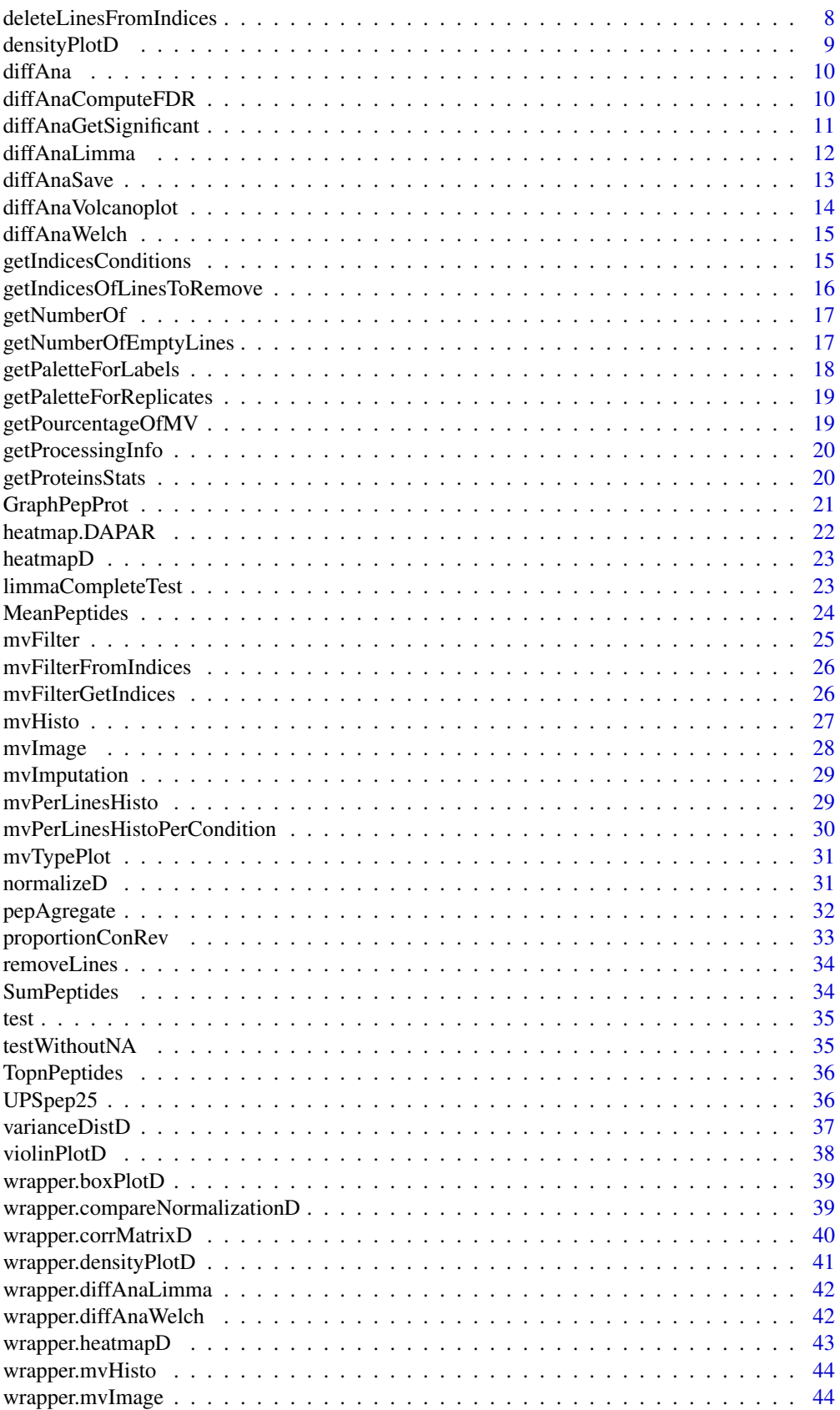

#### <span id="page-2-0"></span>boxPlotD 3

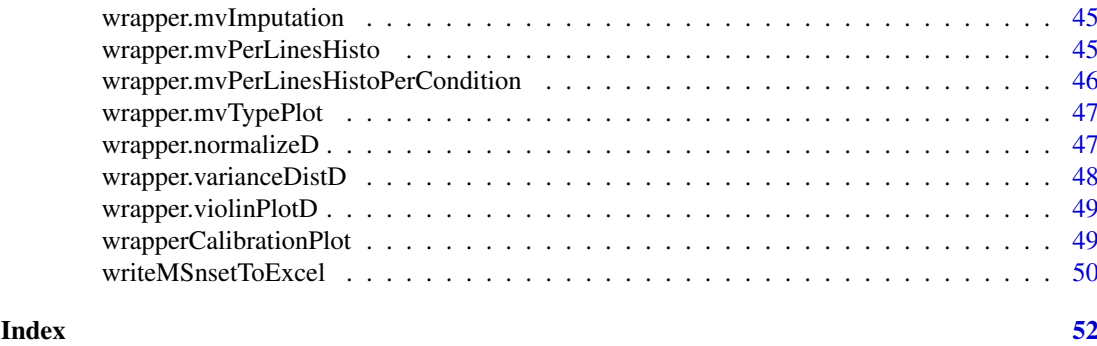

<span id="page-2-1"></span>

boxPlotD *Builds a boxplot from a dataframe*

# Description

Boxplot for quantitative proteomics data

# Usage

```
boxPlotD(qData, dataForXAxis = NULL, labels = NULL,
  group2Color = "Condition")
```
# Arguments

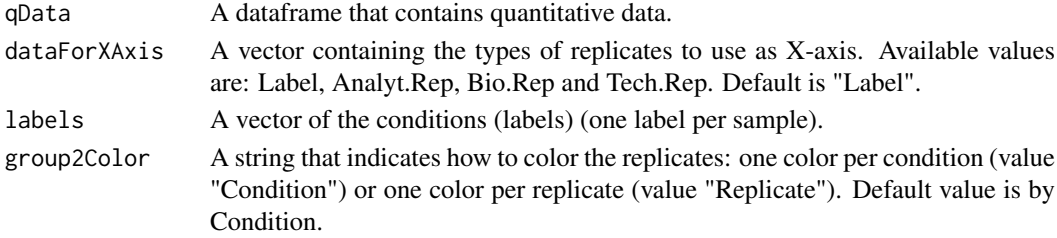

# Value

A boxplot

#### Author(s)

Florence Combes, Samuel Wieczorek

#### See Also

# [densityPlotD](#page-8-1)

```
data(UPSpep25)
qData <- Biobase::exprs(UPSpep25)
types <- c("Label","Analyt.Rep")
dataForXAxis <- Biobase::pData(UPSpep25)[,types]
labels <- Biobase::pData(UPSpep25)[,"Label"]
boxPlotD(qData, dataForXAxis, labels)
```
<span id="page-3-0"></span>BuildAdjacencyMatrix *Function matrix of appartenance group*

#### Description

Method to create a binary matrix with proteins in columns and peptides in lines on a MSnSet object (peptides)

#### Usage

```
BuildAdjacencyMatrix(obj.pep, protID, unique = TRUE)
```
# Arguments

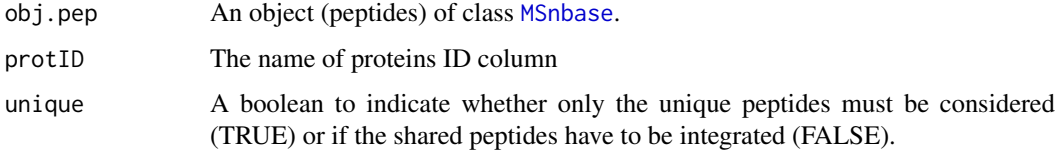

#### Value

A binary matrix

#### Author(s)

Florence Combes, Samuel Wieczorek, Alexia Dorffer

# Examples

```
data(UPSpep25)
BuildAdjacencyMatrix(UPSpep25, "Protein.group.IDs", TRUE)
```
BuildColumnToProteinDataset

*creates a column for the protein dataset after agregation by using the previous peptide dataset.*

#### Description

This function creates a column for the protein dataset after agregation by using the previous peptide dataset.

# Usage

BuildColumnToProteinDataset(peptideData, matAdj, columnName)

# <span id="page-4-0"></span>Arguments

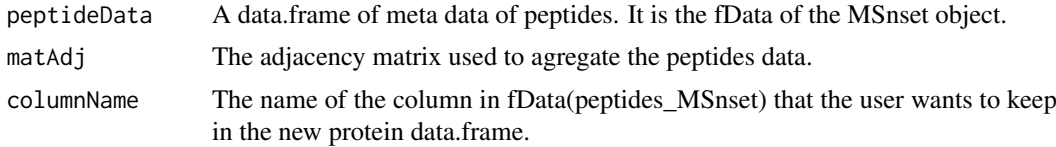

# Value

A vector

#### Author(s)

Samuel Wieczorek

# Examples

```
data(UPSpep25)
protID <- "Protein.group.IDs"
M <- BuildAdjacencyMatrix(UPSpep25, protID, FALSE)
data <- Biobase::fData(UPSpep25)
name <- "organism"
BuildColumnToProteinDataset(data, M, name )
```
compareNormalizationD *Builds a plot from a dataframe*

#### Description

Plot to compare the quantitative proteomics data before and after normalization

# Usage

```
compareNormalizationD(qDataBefore, qDataAfter, labelsForLegend = NULL,
  indData2Show = NULL, group2Color = "Condition")
```
# Arguments

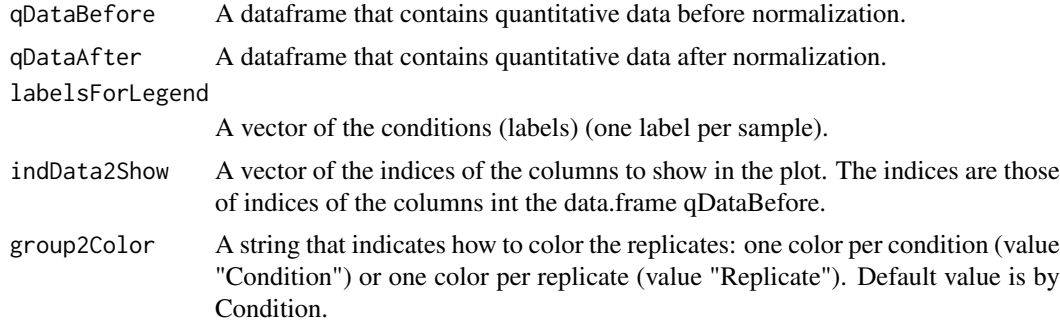

# Value

A plot

# Author(s)

Samuel Wieczorek

# Examples

```
data(UPSpep25)
qDataBefore <- Biobase::exprs(UPSpep25)
labels <- Biobase::pData(UPSpep25)[,"Label"]
qDataAfter <- normalizeD(qDataBefore,labels,"Median Centering",
"within conditions")
compareNormalizationD(qDataBefore, qDataAfter, labels)
```
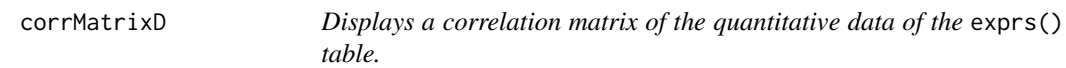

# Description

Correlation matrix based on a [MSnSet](#page-0-0) object

#### Usage

```
corrMatrixD(qData, samplesData, gradientRate = 5)
```
# Arguments

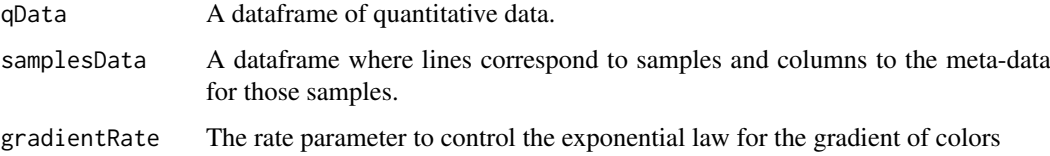

# Value

A colored correlation matrix

#### Author(s)

Florence Combes, Samuel Wieczorek

```
data(UPSpep25)
qData <- Biobase::exprs(UPSpep25)
samplesData <- Biobase::pData(UPSpep25)
corrMatrixD(qData, samplesData)
```
<span id="page-5-0"></span>

<span id="page-6-0"></span>

# Description

This function computes the number of peptides used to aggregate proteins.

#### Usage

CountPep(M)

# Arguments

M A "valued" adjacency matrix in which lines and columns correspond respectively to peptides and proteins.

# Value

A vector of boolean which is the adjacency matrix but with NA values if they exist in the intensity matrix.

# Author(s)

Alexia Dorffer

# Examples

```
data(UPSpep25)
protID <- "Protein.group.IDs"
M <- BuildAdjacencyMatrix(UPSpep25, protID, FALSE)
CountPep(M)
```
createMSnset *Creates an object of class* [MSnSet](#page-0-0) *from text file*

# Description

Builds an object of class [MSnSet](#page-0-0) from a single tabulated-like file for quantitative and meta-data and a dataframe for the samples description. It differs from the original MSnSet builder which requires three separated files tabulated-like quantitative proteomic data into a MSnSet object, including metadata.

#### Usage

```
createMSnset(file, metadata = NULL, indExpData, indFData, indiceID = NULL,
  logData = FALSE, replaceZeros = FALSE, pep_prot_data = NULL)
```
# Arguments

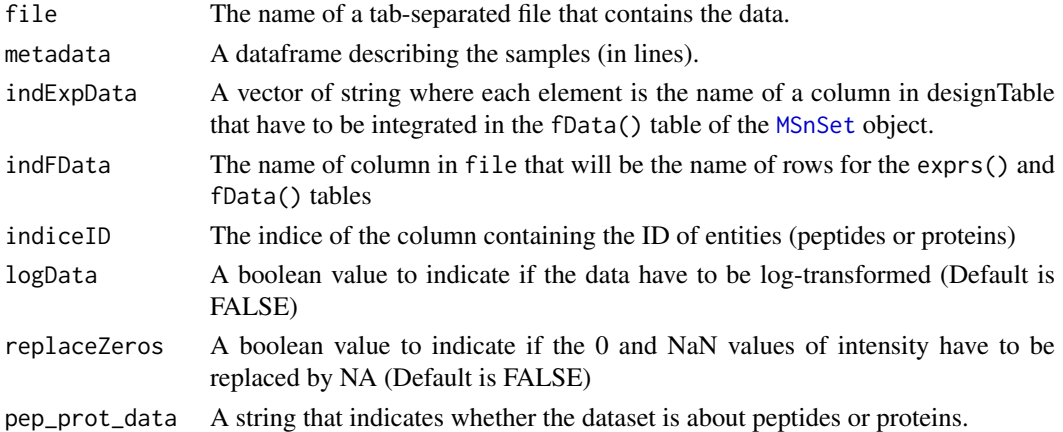

# Value

An instance of class [MSnSet](#page-0-0).

#### Author(s)

Florence Combes, Samuel Wieczorek

# Examples

```
exprsFile <- system.file("extdata", "UPSpep25.txt", package="DAPAR")
metadataFile <- system.file("extdata", "samples.txt", package="DAPAR")
metadata = read.table(metadataFile, header=TRUE, sep="\t", as.is=TRUE)
indExpData <- c(56:61)
indFData <- c(1:55,62:71)
indiceID \leftarrow 64
createMSnset(exprsFile, metadata,indExpData, indFData, indiceID,
pep_prot_data = "peptide")
```
deleteLinesFromIndices

*Delete the lines in the matrix of intensities and the metadata table given their indice.*

#### Description

Delete the lines of exprs() table identified by their indice.

# Usage

```
deleteLinesFromIndices(obj, deleteThat = NULL, processText = NULL)
```
# Arguments

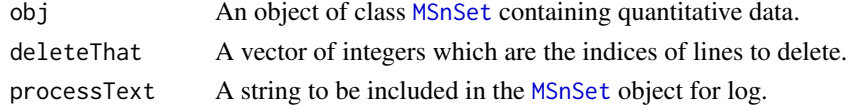

<span id="page-7-0"></span>

#### <span id="page-8-0"></span>densityPlotD 9

# Value

An instance of class [MSnSet](#page-0-0) that have been filtered.

# Author(s)

Florence Combes, Samuel Wieczorek

#### Examples

```
data(UPSpep25)
mvFilter(UPSpep25, c(1:10))
```
<span id="page-8-1"></span>densityPlotD *Builds a densityplot from a dataframe*

# Description

Densityplot of quantitative proteomics data over samples.

# Usage

```
densityPlotD(qData, labelsForLegend = NULL, indData2Show = NULL,
 group2Color = "Condition")
```
# Arguments

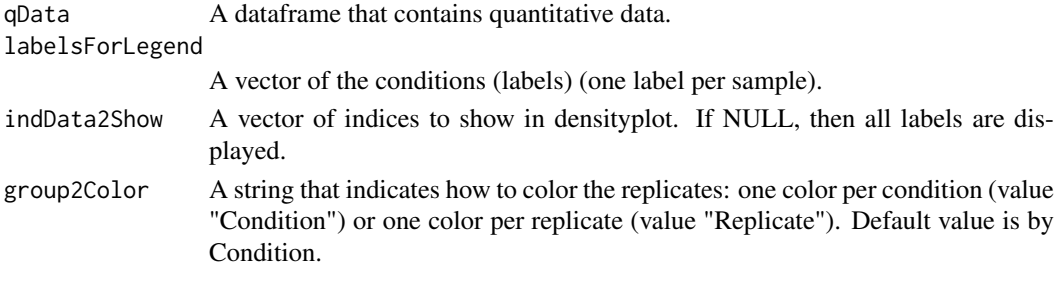

# Value

A density plot

# Author(s)

Florence Combes, Samuel Wieczorek

# See Also

[boxPlotD](#page-2-1), [varianceDistD](#page-36-1)

```
data(UPSpep25)
qData <- Biobase::exprs(UPSpep25)
labels <- lab2Show <- Biobase::pData(UPSpep25)[,"Label"]
densityPlotD(qData, labels)
```
<span id="page-9-1"></span><span id="page-9-0"></span>

# Description

Performs a differential analysis on an [MSnSet](#page-0-0) object, based on [limma](#page-0-0) functions.

#### Usage

diffAna(qData, design)

#### Arguments

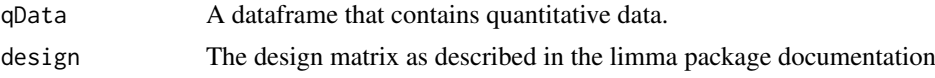

# Value

A dataframe with the p-value and log(Fold Change) associated to each element (peptide/protein)

#### Author(s)

Florence Combes, Samuel Wieczorek

#### Examples

```
data(UPSpep25)
qData <- Biobase::exprs(UPSpep25)
design <- cbind(cond1=1, cond2 = rep(0,nrow(Biobase::pData(UPSpep25))))
rownames(design) <- rownames(Biobase::pData(UPSpep25))
labels <- Biobase::pData(UPSpep25)[,"Label"]
indices <- getIndicesConditions(labels, "25fmol", "10fmol")
design[indices$iCond2,2] <- 1
diffAna(qData, design)
```
diffAnaComputeFDR *Computes the FDR corresponding to the p-values of the differential analysis using*

#### Description

This function is a wrappper to the function adjust.p from the cp4p package. It returns the FDR corresponding to the p-values of the differential analysis. The FDR is computed with the function p.adjust{stats}..

#### Usage

```
diffAnaComputeFDR(data, threshold_PVal = 0, threshold_LogFC = 0,
 pi@Method = 1)
```
# <span id="page-10-0"></span>Arguments

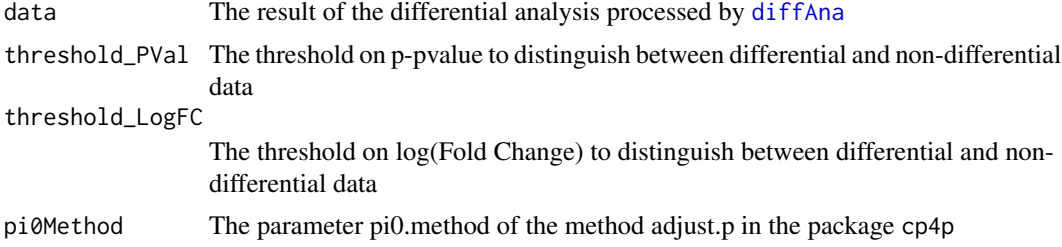

# Value

The computed FDR value (floating number)

#### Author(s)

Samuel Wieczorek

# Examples

```
data(UPSpep25)
obj <- wrapper.mvImputation(UPSpep25, "QRILC")
condition1 <- '25fmol'
condition2 <- '10fmol'
qData <- Biobase::exprs(obj)
samplesData <- Biobase::pData(obj)
labels <- Biobase::pData(obj)[,"Label"]
limma <- diffAnaLimma(qData,samplesData, labels, condition1, condition2)
diffAnaComputeFDR(limma)
```
diffAnaGetSignificant *Returns a MSnSet object with only proteins significant after differential analysis.*

# Description

Returns a MSnSet object with only proteins significant after differential analysis.

#### Usage

```
diffAnaGetSignificant(obj)
```
# Arguments

obj An object of class [MSnSet](#page-0-0).

# Value

A MSnSet

# Author(s)

Alexia Dorffer

# Examples

```
data(UPSpep25)
condition1 <- "25fmol"
condition2 <- "10fmol"
resLimma <- wrapper.diffAnaLimma(UPSpep25, condition1, condition2)
obj <-diffAnaSave(UPSpep25, resLimma, "limma", condition1, condition2)
signif <- diffAnaGetSignificant(obj)
```
diffAnaLimma *Performs differential analysis on an MSnSet object, calling the* limma *package functions*

#### Description

Method to perform differential analysis on an [MSnSet](#page-0-0) object (calls the limma package function).

#### Usage

```
diffAnaLimma(qData, samplesData, labels, condition1, condition2)
```
# Arguments

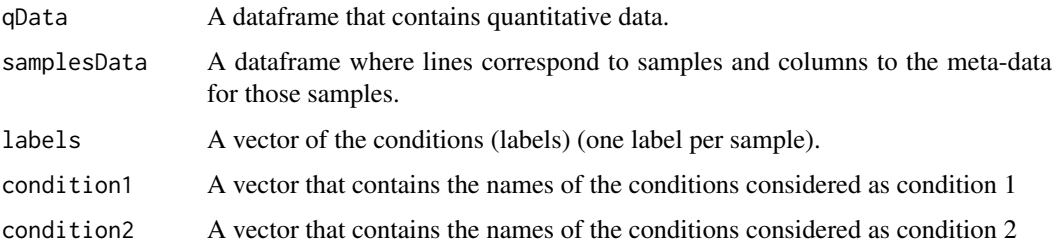

# Value

A dataframe as returned by the limma package

#### Author(s)

Florence Combes, Samuel Wieczorek

```
data(UPSpep25)
condition1 <- '25fmol'
condition2 <- '10fmol'
qData <- Biobase::exprs(UPSpep25)
samplesData <- Biobase::pData(UPSpep25)
labels <- Biobase::pData(UPSpep25)[,"Label"]
diffAnaLimma(qData, samplesData, labels, condition1, condition2)
```
<span id="page-11-0"></span>

<span id="page-12-0"></span>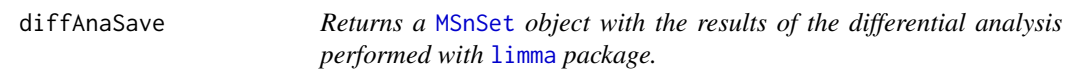

# Description

This method returns a [MSnSet](#page-0-0) object with the results of differential analysis.

# Usage

```
diffAnaSave(obj, data, method = "limma", condition1, condition2,
  threshold_pVal = 1e-60, threshold_logFC = 0, fdr = 0,
  calibrationMethod = "pounds")
```
# Arguments

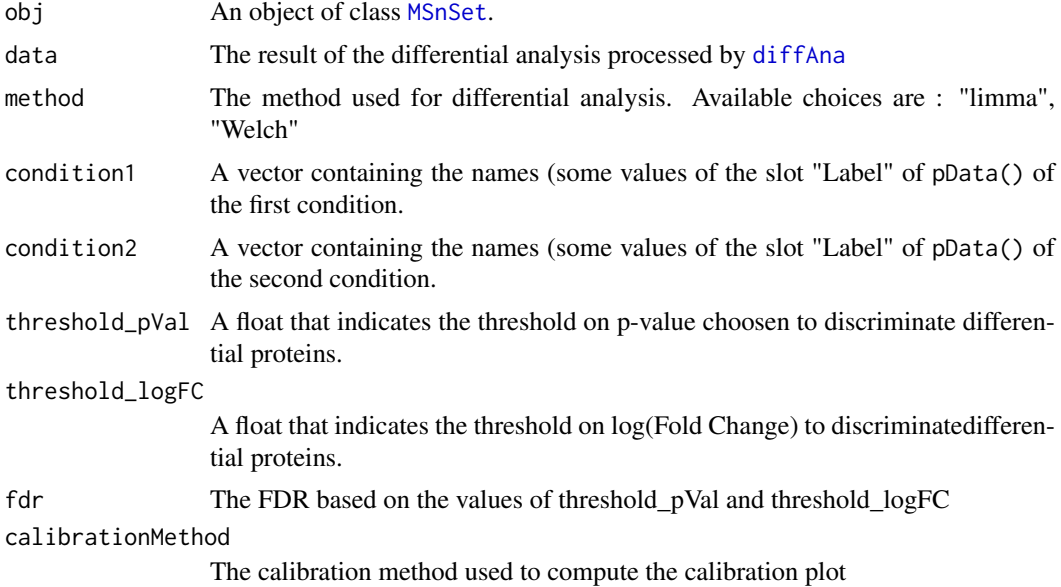

#### Value

A MSnSet

# Author(s)

Alexia Dorffer, Samuel Wieczorek

```
data(UPSpep25)
condition1 <- '25fmol'
condition2 <- '10fmol'
limma <- wrapper.diffAnaLimma(UPSpep25, condition1, condition2)
obj <- diffAnaSave(UPSpep25, limma, "limma", condition1, condition2)
```
<span id="page-13-0"></span>diffAnaVolcanoplot *Volcanoplot of the differential analysis*

# Description

Plots a volcanoplot after the differential analysis. Typically, the log of Fold Change is represented on the X-axis and the log10 of the p-value is drawn on the Y-axis. When the threshold\_pVal and the threshold\_logFC are set, two lines are drawn respectively on the y-axis and the X-axis to visually distinguish between differential and non differential data.

# Usage

```
diffAnaVolcanoplot(logFC = NULL, pVal = NULL, threshold_pVal = 1e-60,
  threshold\_logFC = 0, conditions = NULL)
```
# Arguments

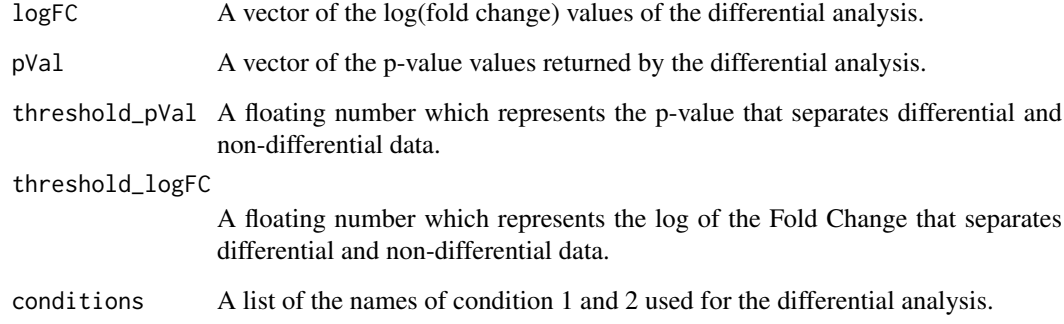

#### Value

A volcanoplot

#### Author(s)

Florence Combes, Samuel Wieczorek

```
data(UPSpep25)
condition1 <- '25fmol'
condition2 <- '10fmol'
data <- wrapper.diffAnaLimma(UPSpep25, condition1, condition2)
diffAnaVolcanoplot(data$logFC, data$P.Value)
```
<span id="page-14-0"></span>diffAnaWelch *Performs a differential analysis on a* [MSnSet](#page-0-0) *object using the Welch t-test*

# Description

Computes differential analysis on an [MSnSet](#page-0-0) object, using the Welch t-test ([t.test{](#page-0-0)stats}).

# Usage

```
diffAnaWelch(qData, labels, condition1, condition2)
```
#### Arguments

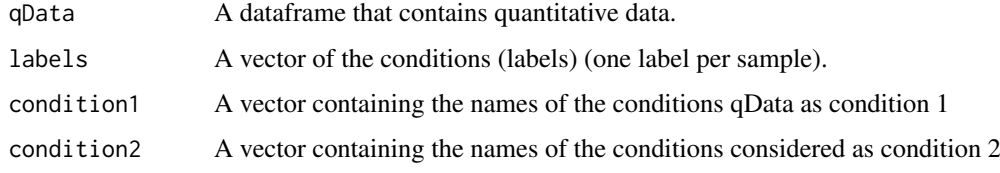

# Value

A dataframe with two slots : P.Value (for the p-value) and logFC (the log of the Fold Change).

#### Author(s)

Florence Combes, Samuel Wieczorek

# Examples

```
data(UPSpep25)
condition1 <- '25fmol'
condition2 <- '10fmol'
qData <- Biobase::exprs(UPSpep25)
labels <- Biobase::pData(UPSpep25)[,"Label"]
diffAnaWelch(qData, labels, condition1, condition2)
```
getIndicesConditions *Gets the conditions indices.*

# Description

Returns a list for the two conditions where each slot is a vector of indices for the samples.

# Usage

```
getIndicesConditions(labels, cond1, cond2)
```
# <span id="page-15-0"></span>Arguments

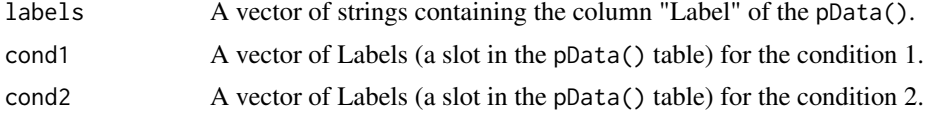

# Value

A list with two slots iCond1 and iCond2 containing respectively the indices of samples in the pData() table of the dataset.

# Author(s)

Florence Combes, Samuel Wieczorek

# Examples

```
data(UPSpep25)
labels <- Biobase::pData(UPSpep25)[,"Label"]
getIndicesConditions(labels, "25fmol", "10fmol")
```
getIndicesOfLinesToRemove

*Get the indices of the lines to delete, based on a prefix string*

#### Description

This function returns the indice of the lines to delete, based on a prefix string

#### Usage

```
getIndicesOfLinesToRemove(obj, idLine2Delete = NULL, prefix = NULL)
```
#### Arguments

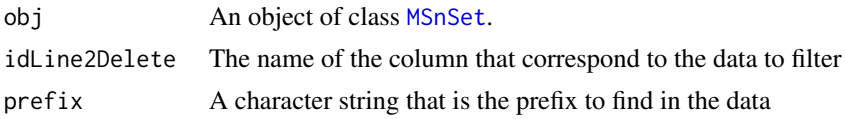

#### Value

A vector of integers.

#### Author(s)

Samuel Wieczorek

```
data(UPSpep25)
getIndicesOfLinesToRemove(UPSpep25, "Potential.contaminant", prefix="+")
```
<span id="page-16-0"></span>

#### Description

Returns the number of lines, in a given column, where content matches the prefix.

# Usage

```
getNumberOf(obj, name = NULL, prefix = NULL)
```
# Arguments

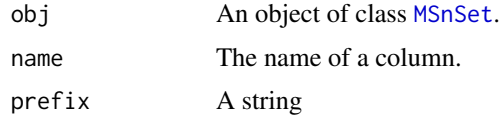

# Value

An integer

# Author(s)

Samuel Wieczorek

#### Examples

```
data(UPSpep25)
getNumberOf(UPSpep25, "Potential.contaminant", "+")
```
getNumberOfEmptyLines *Returns the number of empty lines in the data*

#### Description

Returns the number of empty lines in a matrix.

# Usage

getNumberOfEmptyLines(qData)

# Arguments

qData A matrix corresponding to the quantitative data.

# Value

An integer

#### Author(s)

Samuel Wieczorek

# Examples

```
data(UPSpep25)
qData <- Biobase::exprs(UPSpep25)
getNumberOfEmptyLines(qData)
```
getPaletteForLabels *Palette for plots in DAPAR*

# Description

Selects colors for the plots in DAPAR based on the different conditions in the dataset. The palette is derived from the brewer palette "Dark2" (see [RColorBrewer](#page-0-0)).

# Usage

```
getPaletteForLabels(labels)
```
# Arguments

labels A vector of labels (strings).

#### Value

A palette designed for the data manipulated in DAPAR

# Author(s)

Florence Combes, Samuel Wieczorek

```
data(UPSpep25)
labels <- Biobase::pData(UPSpep25)[,"Label"]
getPaletteForLabels(labels)
```
<span id="page-17-0"></span>

<span id="page-18-0"></span>getPaletteForReplicates

# Description

Selects colors for the plots in DAPAR based on the replicates in the dataset. The palette is derived from the brewer palette "Dark2" (see [RColorBrewer](#page-0-0)).

# Usage

getPaletteForReplicates(nColors)

#### Arguments

nColors The desired number of colors

# Value

A palette designed for the data manipulated in DAPAR

#### Author(s)

Samuel Wieczorek

# Examples

```
data(UPSpep25)
n <- nrow(Biobase::pData(UPSpep25))
getPaletteForLabels(5)
```
getPourcentageOfMV *Percentage of missing values*

#### Description

Returns the percentage of missing values in the quantitative data (exprs() table of the dataset).

# Usage

getPourcentageOfMV(obj)

# Arguments

obj An object of class [MSnSet](#page-0-0).

# Value

A floating number

# Author(s)

Florence Combes, Samuel Wieczorek

#### Examples

```
data(UPSpep25)
getPourcentageOfMV(UPSpep25)
```
getProcessingInfo *Returns the contains of the slot processing of an object of class MSnSet*

#### Description

Returns the contains of the slot processing of an object of class MSnSet.

# Usage

```
getProcessingInfo(obj)
```
# Arguments

obj An object (peptides) of class [MSnbase](#page-0-0).

#### Value

The slot processing of obj@processingData

#### Author(s)

Samuel Wieczorek

# Examples

```
data(UPSpep25)
getProcessingInfo(UPSpep25)
```
getProteinsStats *computes the number of proteins that are only defined by specific peptides, shared peptides or a mixture of two.*

#### Description

This function computes the number of proteins that are only defined by specific peptides, shared peptides or a mixture of two.

# Usage

getProteinsStats(matUnique, matShared)

<span id="page-19-0"></span>

# <span id="page-20-0"></span>GraphPepProt 21

# Arguments

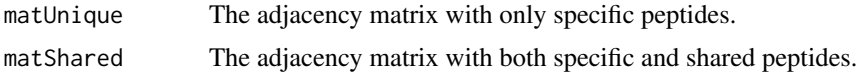

# Value

A list

# Author(s)

Samuel Wieczorek

#### Examples

```
data(UPSpep25)
protID <- "Protein.group.IDs"
MShared <- BuildAdjacencyMatrix(UPSpep25, protID, FALSE)
MUnique <- BuildAdjacencyMatrix(UPSpep25, protID, TRUE)
getProteinsStats(MUnique,MShared)
```
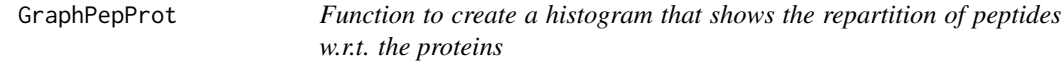

# Description

Method to create a plot with proteins and peptides on a MSnSet object (peptides)

# Usage

GraphPepProt(mat)

# Arguments

mat An adjacency matrix.

#### Value

A histogram

# Author(s)

Alexia Dorffer, Samuel Wieczorek

```
data(UPSpep25)
mat <- BuildAdjacencyMatrix(UPSpep25, "Protein.group.IDs")
GraphPepProt(mat)
```
<span id="page-21-0"></span>heatmap.DAPAR *This function is inspired from the function* [heatmap.2](#page-0-0) *that displays quantitative data in the* exprs() *table of an object of class* [MSnSet](#page-0-0)*. For more information, please refer to the help of the heatmap.2 function.*

# Description

Heatmap inspired by the heatmap.2 function.

# Usage

```
heatmap.DAPAR(x, col = heat.colors(100), srtCol = NULL, labCol = NULL,
  labRow = NULL, key = TRUE, key.title = NULL, main = NULL,
  ylab = NULL)
```
# Arguments

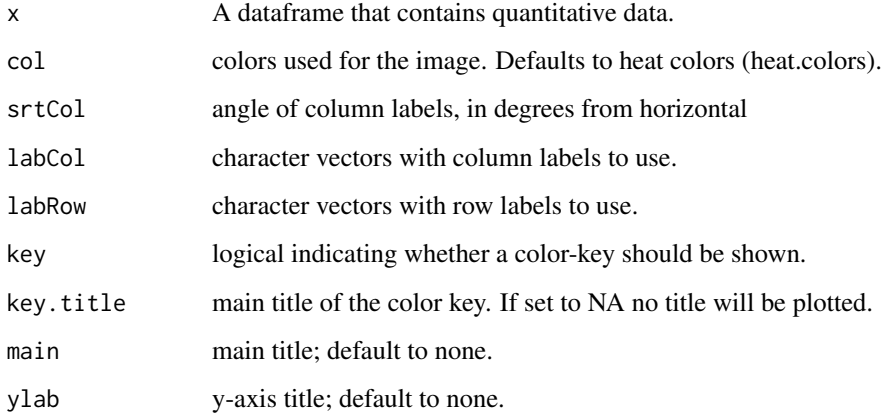

#### Value

A heatmap

#### Author(s)

Samuel Wieczorek

```
data(testWithoutNA)
qData <- Biobase::exprs(testWithoutNA)
heatmapD(qData)
```
<span id="page-22-0"></span>

# Description

Heatmap of the quantitative proteomic data of a [MSnSet](#page-0-0) object

# Usage

```
heatmapD(qData, distance = "euclidean", cluster = "average",
 dendro = FALSE)
```
#### Arguments

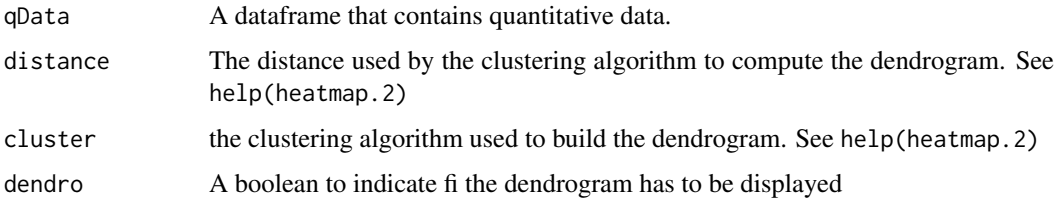

# Value

A heatmap

#### Author(s)

Florence Combes, Samuel Wieczorek

# Examples

```
data(testWithoutNA)
qData <- Biobase::exprs(testWithoutNA)
heatmapD(qData)
```
limmaCompleteTest *Computes a hierarchical differential analysis*

# Description

This function is a limmaCompleteTest

# Usage

```
limmaCompleteTest(qData, Conditions, RepBio, RepTech, Contrast = 1)
```
# <span id="page-23-0"></span>Arguments

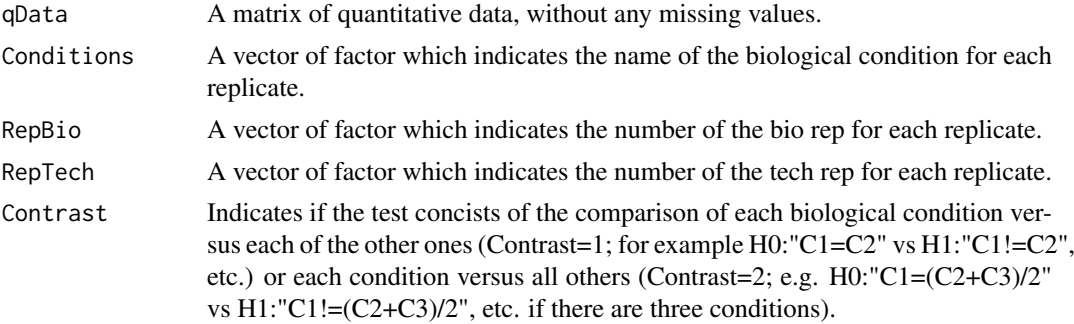

# Value

fdsfdgfdg

# Author(s)

Quentin Giai-Gianetto

# Examples

```
data(UPSpep25)
obj <- wrapper.mvImputation(UPSpep25, "QRILC")
condition1 <- '25fmol'
condition2 <- '10fmol'
qData <- Biobase::exprs(obj)
RepBio <- RepTech <- factor(1:6)
conds <- factor(c(rep(condition1, 3), (rep(condition2, 3))))
limma <- limmaCompleteTest(qData,conds,RepBio, RepTech)
```
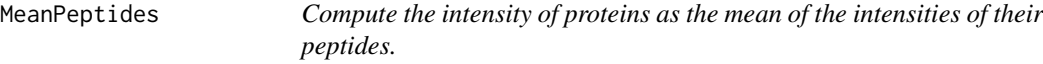

# Description

This function computes the intensity of proteins as the mean of the intensities of their peptides.

# Usage

```
MeanPeptides(matAdj, expr)
```
# Arguments

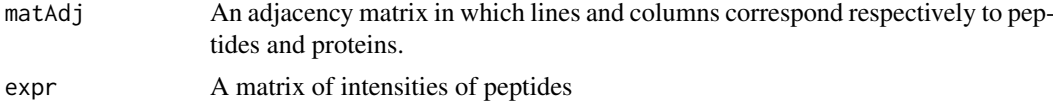

# Value

A matrix of intensities of proteins

#### <span id="page-24-0"></span>mvFilter 25

#### Author(s)

Alexia Dorffer

#### Examples

```
data(UPSpep25)
protID <- "Protein.group.IDs"
matAdj <- BuildAdjacencyMatrix(UPSpep25, protID, FALSE)
MeanPeptides(matAdj, Biobase::exprs(UPSpep25))
```
mvFilter *Filter lines in the matrix of intensities w.r.t. some criteria*

#### Description

Filters the lines of exprs() table with conditions on the number of missing values. The user chooses the minimum amount of intensities that is acceptable and the filter delete lines that do not respect this condition. The condition may be on the whole line or condition by condition.

#### Usage

mvFilter(obj, type, th, processText = NULL)

# Arguments

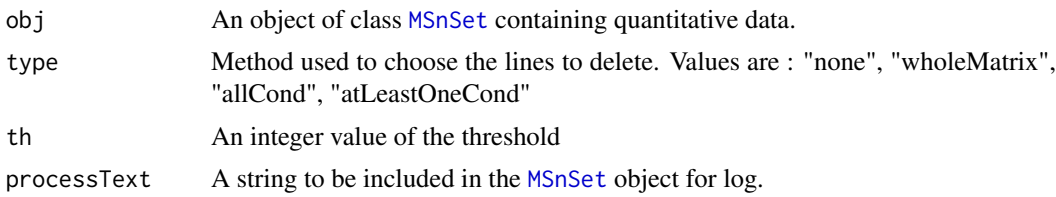

# Details

The different methods are : "wholeMatrix": given a threshold th, only the lines that contain at least th values are kept. "allCond": given a threshold th, only the lines which contain at least th values for each of the conditions are kept. "atLeastOneCond": given a threshold th, only the lines that contain at least th values, and for at least one condition, are kept.

# Value

An instance of class [MSnSet](#page-0-0) that have been filtered.

#### Author(s)

Florence Combes, Samuel Wieczorek

```
data(UPSpep25)
mvFilter(UPSpep25, "wholeMatrix", 2)
```
<span id="page-25-0"></span>mvFilterFromIndices *Filter lines in the matrix of intensities w.r.t. some criteria*

#### Description

Filters the lines of exprs() table with conditions on the number of missing values. The user chooses the minimum amount of intensities that is acceptable and the filter delete lines that do not respect this condition. The condition may be on the whole line or condition by condition.

#### Usage

```
mvFilterFromIndices(obj, keepThat = NULL, processText = NULL)
```
#### Arguments

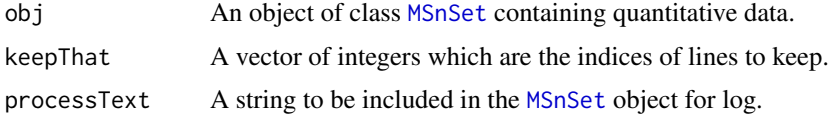

#### Details

The different methods are : "wholeMatrix": given a threshold th, only the lines that contain at least th values are kept. "allCond": given a threshold th, only the lines which contain at least th values for each of the conditions are kept. "atLeastOneCond": given a threshold th, only the lines that contain at least th values, and for at least one condition, are kept.

#### Value

An instance of class [MSnSet](#page-0-0) that have been filtered.

#### Author(s)

Florence Combes, Samuel Wieczorek

# Examples

```
data(UPSpep25)
mvFilter(UPSpep25, c(1:10))
```
mvFilterGetIndices *Filter lines in the matrix of intensities w.r.t. some criteria*

#### Description

Returns the indices of the lines of exprs() table to delete w.r.t. the conditions on the number of missing values. The user chooses the minimum amount of intensities that is acceptable and the filter delete lines that do not respect this condition. The condition may be on the whole line or condition by condition.

#### <span id="page-26-0"></span>mvHisto 27

# Usage

mvFilterGetIndices(obj, type, th)

#### Arguments

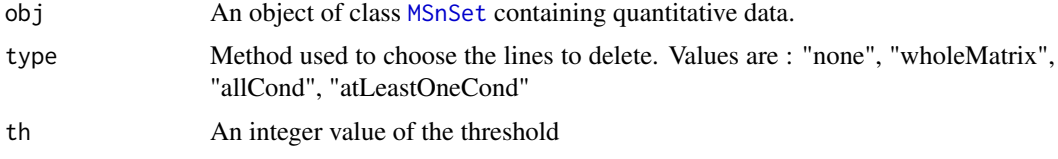

# Details

The different methods are : "wholeMatrix": given a threshold th, only the lines that contain at least th values are kept. "allCond": given a threshold th, only the lines which contain at least th values for each of the conditions are kept. "atLeastOneCond": given a threshold th, only the lines that contain at least th values, and for at least one condition, are kept.

# Value

An vector of indices that correspond to the lines to keep.

# Author(s)

Florence Combes, Samuel Wieczorek

#### Examples

data(UPSpep25) mvFilterGetIndices(UPSpep25, "wholeMatrix", 2)

mvHisto *Histogram of missing values*

#### Description

This method plots a histogram of missing values.

# Usage

```
mvHisto(qData, samplesData, labels, indLegend = "auto", showValues = FALSE)
```
#### Arguments

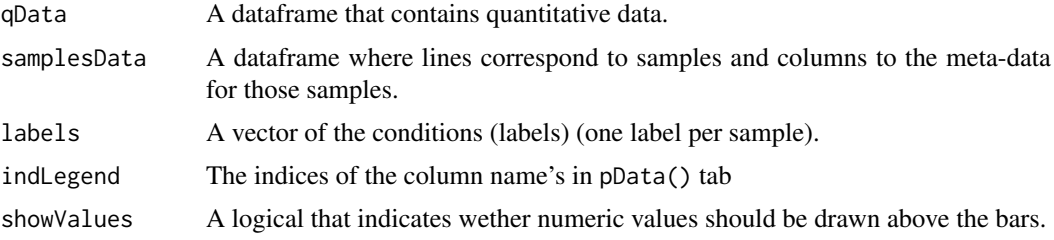

28 mvImage

#### Value

A histogram

#### Author(s)

Florence Combes, Samuel Wieczorek

#### Examples

```
data(UPSpep25)
qData <- Biobase::exprs(UPSpep25)
samplesData <- Biobase::pData(UPSpep25)
labels <- Biobase::pData(UPSpep25)[,"Label"]
mvHisto(qData, samplesData, labels, indLegend="auto", showValues=TRUE)
```
mvImage *Heatmap of missing values*

#### Description

Plots a heatmap of the quantitative data. Each column represent one of the conditions in the object of class [MSnSet](#page-0-0) and the color is proportional to the mean of intensity for each line of the dataset. The lines have been sorted in order to vizualize easily the different number of missing values. A white square is plotted for missing values.

# Usage

mvImage(qData, labels)

#### Arguments

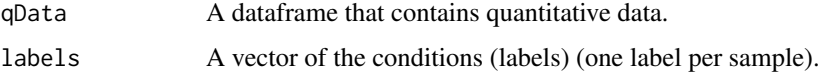

#### Value

A heatmap

#### Author(s)

Samuel Wieczorek, Thomas Burger

```
data(UPSpep25)
qData <- Biobase::exprs(UPSpep25)
labels <- Biobase::pData(UPSpep25)[,"Label"]
mvImage(qData, labels)
```
<span id="page-27-0"></span>

<span id="page-28-0"></span>

#### Description

This method is a wrapper to the imputeLCMD package adapted to a matrix.

#### Usage

```
mvImputation(qData, method)
```
# Arguments

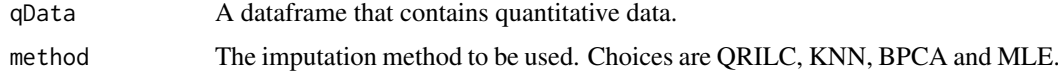

# Value

The matrix imputed

# Author(s)

Samuel Wieczorek

# Examples

```
data(UPSpep25)
qData <- Biobase::exprs(UPSpep25)
mvImputation(qData, "QRILC")
```
mvPerLinesHisto *Bar plot of missing values per lines*

# Description

This method plots a bar plot which represents the distribution of the number of missing values (NA) per lines (ie proteins).

#### Usage

```
mvPerLinesHisto(qData, samplesData, indLegend = "auto", showValues = FALSE)
```
# Arguments

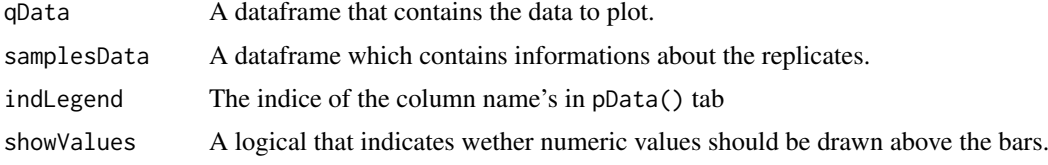

#### Value

A bar plot

# Author(s)

Florence Combes, Samuel Wieczorek

#### Examples

```
data(UPSpep25)
qData <- Biobase::exprs(UPSpep25)
samplesData <- Biobase::pData(UPSpep25)
mvPerLinesHisto(qData, samplesData)
```

```
mvPerLinesHistoPerCondition
```
*Bar plot of missing values per lines and per condition*

# Description

This method plots a bar plot which represents the distribution of the number of missing values (NA) per lines (ie proteins) and per conditions.

#### Usage

```
mvPerLinesHistoPerCondition(qData, samplesData, indLegend = "auto",
  showValues = FALSE)
```
# Arguments

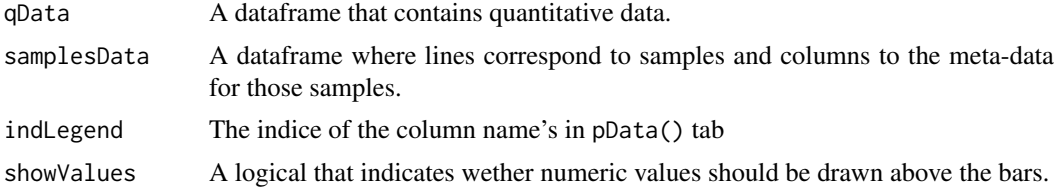

# Value

A bar plot

# Author(s)

Samuel Wieczorek

```
data(UPSpep25)
qData <- Biobase::exprs(UPSpep25)
samplesData <- Biobase::pData(UPSpep25)
mvPerLinesHistoPerCondition(qData, samplesData)
```
<span id="page-29-0"></span>

<span id="page-30-0"></span>

# Description

This method plots a scatter plot which represents the distribution of missing values. The colors correspond to the different conditions (slot Label in in the dataset of class [MSnSet](#page-0-0)). The x-axis represent the mean of intensity for one condition and one entity in the dataset (i. e. a protein) whereas the y-axis count the number of missing values for this entity and the considered condition. The data have been jittered for an easier vizualisation.

#### Usage

 $mvTypePlot(qData, labels, threshold = 0)$ 

#### Arguments

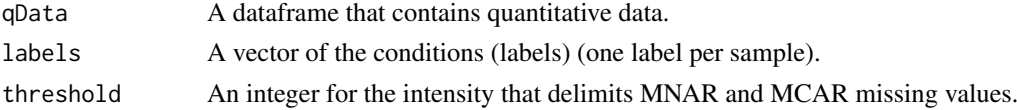

#### Value

A scatter plot

#### Author(s)

Florence Combes, Samuel Wieczorek

#### Examples

```
data(UPSpep25)
qData <- Biobase::exprs(UPSpep25)
labels <- Biobase::pData(UPSpep25)[,"Label"]
mvTypePlot(qData, labels, threshold=0)
```
normalizeD *Normalisation*

#### Description

Provides several methods to normalize data from a matrix. They are organized in four main families : Strong Rescaling, Median Centering, Mean Centering, Mean CenteringScaling. For the first family, two sub-categories are available : the sum by columns and the quantiles method. For the three other families, two categories are available : "Overall" which means that the value for each protein (ie line in the expression data tab) is computed over all the samples ; "within conditions" which means that the value for each protein (ie line in the matrix) is computed condition by condition.

# Usage

```
normalizeD(qData, labels, family, method)
```
# <span id="page-31-0"></span>Arguments

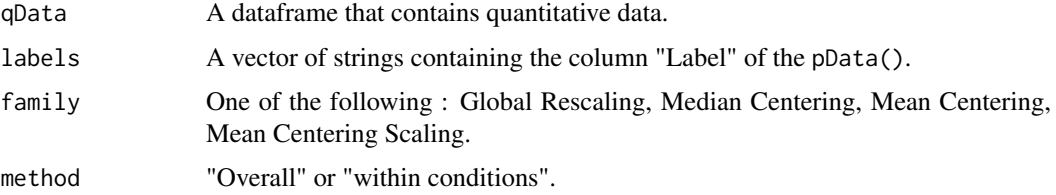

# Value

A matrix normalized

#### Author(s)

Florence Combes, Samuel Wieczorek

# Examples

```
data(UPSpep25)
qData <- Biobase::exprs(UPSpep25)
labels <- Biobase::pData(UPSpep25)[,"Label"]
normalizeD(qData, labels, "Median Centering", "within conditions")
```
pepAgregate *Function agregate peptides to proteins*

# Description

Method to agregate with a method peptides to proteins on a MSnSet object (peptides)

# Usage

```
pepAgregate(obj.pep, protID, method = "sum overall", matAdj = NULL,
 n = NULL
```
# Arguments

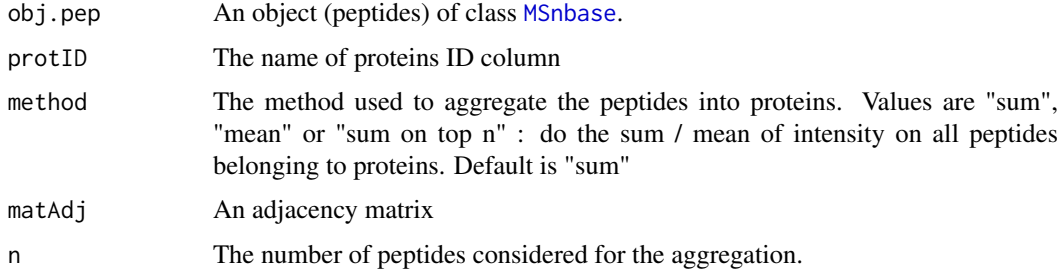

# Value

An object of class [MSnbase](#page-0-0) with proteins

#### <span id="page-32-0"></span>proportionConRev 33

#### Author(s)

Alexia Dorffer, Samuel Wieczorek

#### Examples

```
data(UPSpep25)
protID <- "Protein.group.IDs"
mat <- BuildAdjacencyMatrix(UPSpep25, protID, TRUE)
pepAgregate(UPSpep25, protID, "sum overall", mat)
```
proportionConRev *Barplot of proportion of contaminants and reverse*

# Description

Plots a barplot of proportion of contaminants and reverse

# Usage

```
proportionConRev(obj, idContaminants = NULL, prefixContaminants = NULL,
  idReverse = NULL, prefixReverse = NULL)
```
#### Arguments

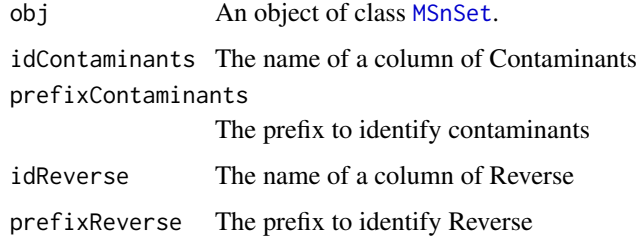

# Value

A barplot

# Author(s)

Samuel Wieczorek

```
data(UPSpep25)
pref <- "+"
proportionConRev(UPSpep25, "Potential.contaminant", pref, "Reverse", pref)
```
<span id="page-33-0"></span>

# Description

This function removes lines in the dataset based on a prefix string.

#### Usage

```
removeLines(obj, idLine2Delete = NULL, prefix = NULL)
```
# Arguments

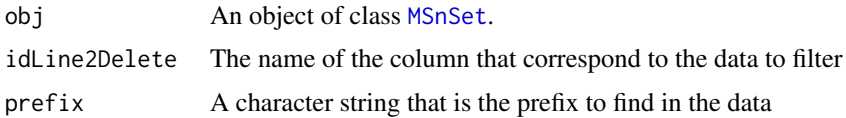

# Value

An object of class [MSnSet](#page-0-0).

# Author(s)

Samuel Wieczorek

# Examples

```
data(UPSpep25)
removeLines(UPSpep25, "Potential.contaminant")
removeLines(UPSpep25, "Reverse")
```
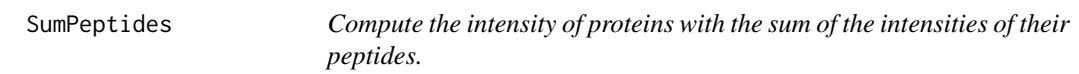

# Description

This function computes the intensity of proteins based on the sum of the intensities of their peptides.

# Usage

```
SumPeptides(matAdj, expr)
```
# Arguments

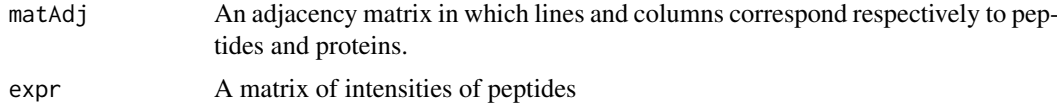

<span id="page-34-0"></span>test 35

# Value

A matrix of intensities of proteins

# Author(s)

Alexia Dorffer

# Examples

```
data(UPSpep25)
protID <- "Protein.group.IDs"
M <- BuildAdjacencyMatrix(UPSpep25, protID, FALSE)
SumPeptides(M, Biobase::exprs(UPSpep25))
```
test *Test dataset*

# Description

Partial (small) dataset for unit tests containing missing values.

# Format

An object of class [MSnSet](#page-0-0)

testWithoutNA *Test dataset*

# Description

Partial (small) dataset for unit tests without any missing values.

# Format

An object of class [MSnSet](#page-0-0)

<span id="page-35-0"></span>

#### **Description**

This function computes the intensity of proteins as the sum of the intensities of their n best peptides.

#### Usage

```
TopnPeptides(matAdj, expr, n)
```
#### Arguments

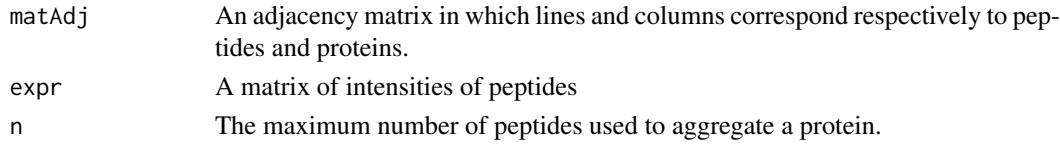

#### Value

A matrix of intensities of proteins

#### Author(s)

Alexia Dorffer

#### Examples

```
data(UPSpep25)
protID <- "Protein.group.IDs"
matAdj <- BuildAdjacencyMatrix(UPSpep25, protID, FALSE)
TopnPeptides(matAdj, Biobase::exprs(UPSpep25), 3)
```
UPSpep25 *UPSpep25 dataset*

#### Description

This dataset is the final outcome of a quantitative mass spectrometry-based proteomic analysis of two samples containing different concentrations of 48 human proteins (UPS1 standard from Sigma-Aldrich) within a constant yeast background (see Giai Gianetto et al. (2016) for details). It contains the abundance values of the different human and yeast peptides identified and quantified in these two conditions. The two conditions represent the measured abundances of peptides when respectively 25fmol and 10fmol of UPS1 human proteins were mixed with the yeast extract before mass spectrometry analyses. Three technical replicates were acquired for each condition.

To identify and quantify peptides, spectra were searched using MaxQuant (version 1.5.1.2) against the Uniprot database, the UPS database and the frequently observed contaminants database. Maximum false discovery rates were set to 0.01 by employing a reverse database strategy.

The dataset is either available as a CSV file (see inst/extdata/UPSpep25.txt), or as a [MSnSet](#page-0-0) structure (UPSpep25). In the latter case, the quantitative data are those of the raw intensities.

#### <span id="page-36-0"></span>varianceDistD 37

#### Usage

data(UPSpep25)

#### Format

An object of class [MSnSet](#page-0-0) related to peptide quantification. It contains 6 samples divided into two conditions (25fmol and 10fmol) and 13918 peptides.

The data frame exprs(UPSpep25) contains six columns that are the quantitation of peptides for the six replicates.

The data frame fData(UPSpep25) contains the meta data about the peptides.

The data frame pData(UPSpep25) contains the experimental design and gives few informations about the samples.

# Value

An object of class [MSnSet](#page-0-0).

# References

Cox J., Hein M.Y., Luber C.A., Paron I., Nagaraj N., Mann M. Accurate proteome-wide label-free quantification by delayed normalization and maximal peptide ratio extraction, termed MaxLFQ. Mol Cell Proteomics. 2014 Sep, 13(9):2513-26.

Giai Gianetto, Q., Combes, F., Ramus, C., Bruley, C., Coute, Y., Burger, T. (2016). Calibration plot for proteomics: A graphical tool to visually check the assumptions underlying FDR control in quantitative experiments. Proteomics, 16(1), 29-32.

<span id="page-36-1"></span>varianceDistD *Distribution of variance of proteins*

# Description

Builds a densityplot of the variance of entities in the exprs() table of a object. The variance is calculated for each condition (Label) present in the dataset (see the slot 'Label' in the pData() table)

#### Usage

```
varianceDistD(qData, labels = NULL)
```
#### Arguments

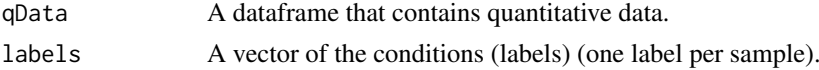

# Value

A density plot

#### Author(s)

Florence Combes, Samuel Wieczorek

#### See Also

[densityPlotD](#page-8-1).

#### Examples

```
data(UPSpep25)
labels <- Biobase::pData(UPSpep25)[,"Label"]
varianceDistD(UPSpep25)
```
violinPlotD *Builds a violinplot from a dataframe*

#### Description

ViolinPlot for quantitative proteomics data

#### Usage

```
violinPlotD(qData, dataForXAxis = NULL, labels = NULL,
 group2Color = "Condition")
```
# Arguments

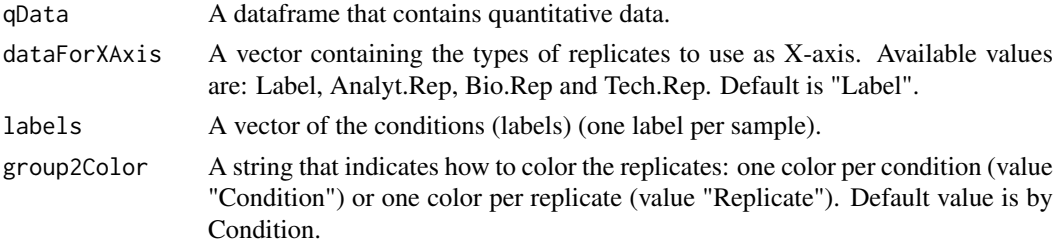

#### Value

A violinplot

# Author(s)

Florence Combes, Samuel Wieczorek

# See Also

[densityPlotD](#page-8-1)

```
data(UPSpep25)
library(vioplot)
qData <- Biobase::exprs(UPSpep25)
types <- c("Label","Analyt.Rep")
dataForXAxis <- Biobase::pData(UPSpep25)[,types]
labels <- Biobase::pData(UPSpep25)[,"Label"]
violinPlotD(qData, dataForXAxis, labels)
```
<span id="page-37-0"></span>

<span id="page-38-1"></span><span id="page-38-0"></span>wrapper.boxPlotD *Wrapper to the boxplotD function on an object* [MSnSet](#page-0-0)

# Description

This function is a wrapper for using the boxPlotD function with objects of class [MSnSet](#page-0-0)

# Usage

```
wrapper.boxPlotD(obj, dataForXAxis = "Label", group2Color = "Condition")
```
#### Arguments

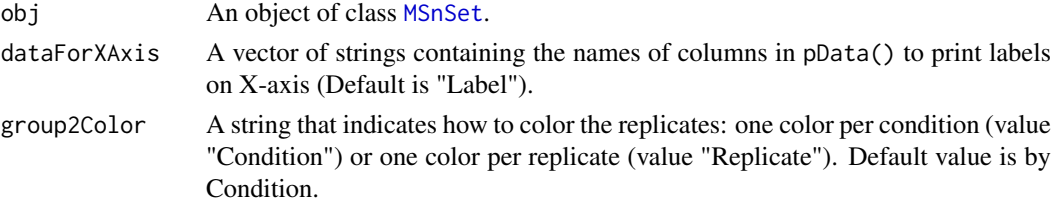

# Value

A boxplot

#### Author(s)

Florence Combes, Samuel Wieczorek

#### See Also

[wrapper.densityPlotD](#page-40-1)

#### Examples

```
data(UPSpep25)
types <- c("Label","Analyt.Rep")
wrapper.boxPlotD(UPSpep25, types)
```
wrapper.compareNormalizationD *Builds a plot from a dataframe*

# Description

Wrapper to the function that plot to compare the quantitative proteomics data before and after normalization

#### Usage

```
wrapper.compareNormalizationD(objBefore, objAfter, labelsForLegend = NULL,
  indData2Show = NULL, group2Color = "Condition")
```
# <span id="page-39-0"></span>Arguments

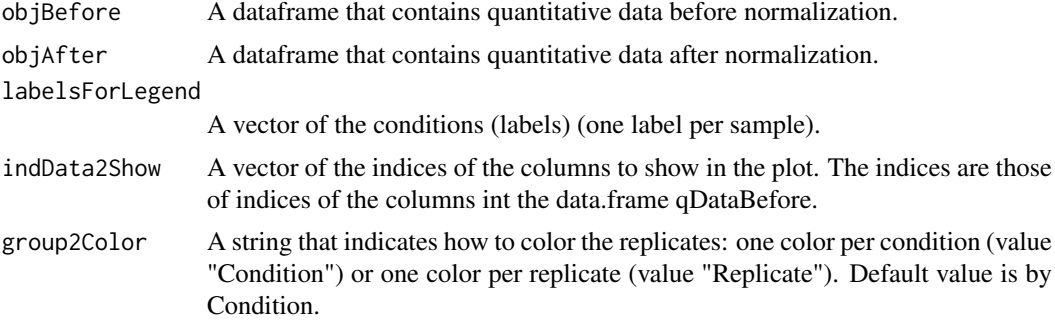

# Value

A plot

#### Author(s)

Samuel Wieczorek

# Examples

```
data(UPSpep25)
labels <- Biobase::pData(UPSpep25)[,"Label"]
objAfter <- wrapper.normalizeD(UPSpep25, "Median Centering",
"within conditions")
wrapper.compareNormalizationD(UPSpep25, objAfter, labels)
```
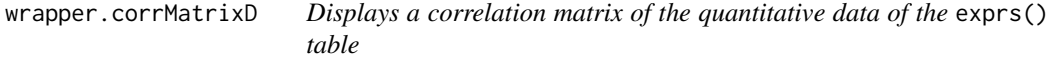

# Description

Builds a correlation matrix based on a [MSnSet](#page-0-0) object.

# Usage

```
wrapper.corrMatrixD(obj, rate = 5)
```
# Arguments

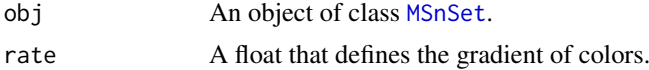

# Value

A colored correlation matrix

# Author(s)

Alexia Dorffer

# <span id="page-40-0"></span>wrapper.densityPlotD 41

# Examples

```
data(UPSpep25)
wrapper.corrMatrixD(UPSpep25)
```
<span id="page-40-1"></span>wrapper.densityPlotD *Builds a densityplot from an object of class* [MSnSet](#page-0-0)

# Description

This function is a wrapper for using the densityPlotD function with objects of class [MSnSet](#page-0-0)

#### Usage

```
wrapper.densityPlotD(obj, labelsForLegend = NULL, indData2Show = NULL,
  group2Color = "Condition")
```
# Arguments

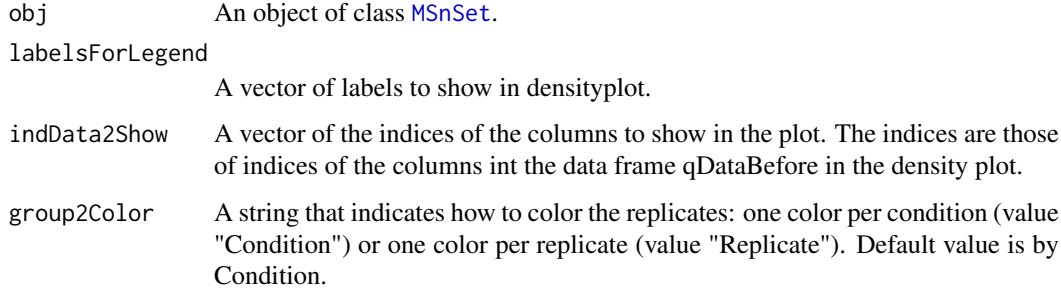

#### Value

A density plot

#### Author(s)

Alexia Dorffer

#### See Also

[wrapper.boxPlotD](#page-38-1), [wrapper.varianceDistD](#page-47-1)

```
data(UPSpep25)
labels <- Biobase::pData(UPSpep25)[,"Label"]
wrapper.densityPlotD(UPSpep25, labels)
```
<span id="page-41-0"></span>wrapper.diffAnaLimma *Performs differential analysis on an MSnSet object, calling the* limma *package functions*

# Description

Method to perform differential analysis on a [MSnSet](#page-0-0) object (calls the limma package function).

# Usage

wrapper.diffAnaLimma(obj, condition1, condition2)

# Arguments

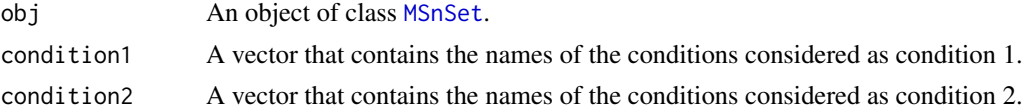

#### Value

A dataframe as returned by the limma package

#### Author(s)

Alexia Dorffer

#### Examples

```
data(UPSpep25)
condition1 <- '25fmol'
condition2 <- '10fmol'
wrapper.diffAnaLimma(UPSpep25, condition1, condition2)
```
wrapper.diffAnaWelch *Performs a differential analysis on a* [MSnSet](#page-0-0) *object using the Welch t-test*

# Description

Computes differential analysis on a [MSnSet](#page-0-0) object, using the Welch t-test ([t.test{](#page-0-0)stats}).

#### Usage

wrapper.diffAnaWelch(obj, condition1, condition2)

#### Arguments

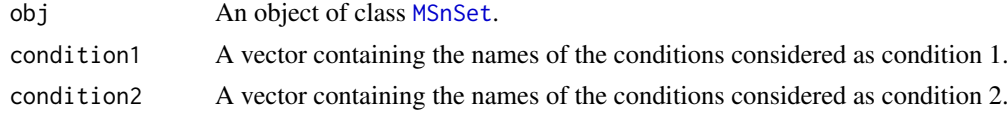

```
wrapper.heatmapD 43
```
# Value

A dataframe with two slots : P.Value (for the p-value) and logFC (the log of the Fold Change).

#### Author(s)

Alexia Dorffer

# Examples

```
data(UPSpep25)
condition1 <- '25fmol'
condition2 <- '10fmol'
wrapper.diffAnaWelch(UPSpep25, condition1, condition2)
```
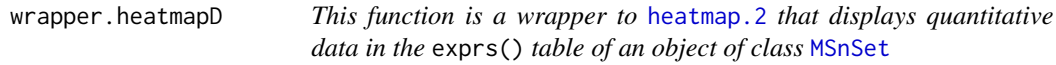

# Description

Builds a heatmap of the quantitative proteomic data of a [MSnSet](#page-0-0) object.

# Usage

```
wrapper.heatmapD(obj, distance = "euclidean", cluster = "average",
 dendro = FALSE)
```
# Arguments

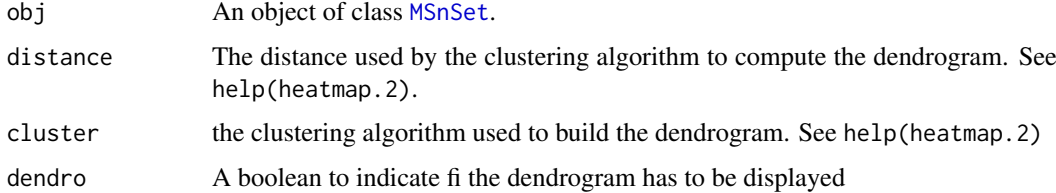

# Value

A heatmap

# Author(s)

Alexia Dorffer

# Examples

data(testWithoutNA) wrapper.heatmapD(testWithoutNA)

<span id="page-43-0"></span>

# Description

This method plots from a [MSnSet](#page-0-0) object a histogram of missing values.

# Usage

```
wrapper.mvHisto(obj, indLegend = "auto", showValues = FALSE)
```
#### Arguments

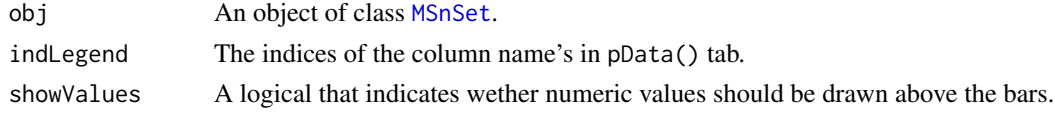

# Value

A histogram

#### Author(s)

Alexia Dorffer

#### Examples

data(UPSpep25) wrapper.mvHisto(UPSpep25, showValues=TRUE)

wrapper.mvImage *Heatmap of missing values from a* [MSnSet](#page-0-0) *object*

#### Description

Plots a heatmap of the quantitative data. Each column represent one of the conditions in the object of class [MSnSet](#page-0-0) and the color is proportional to the mean of intensity for each line of the dataset. The lines have been sorted in order to vizualize easily the different number of missing values. A white square is plotted for missing values.

# Usage

wrapper.mvImage(obj)

#### Arguments

obj An object of class [MSnSet](#page-0-0).

# Value

A heatmap

#### <span id="page-44-0"></span>wrapper.mvImputation 45

#### Author(s)

Alexia Dorffer

#### Examples

```
data(UPSpep25)
wrapper.mvImage(UPSpep25)
```
wrapper.mvImputation *Missing values imputation from a* [MSnSet](#page-0-0) *object*

#### Description

This method is a wrapper to the imputeLCMD package adapted to objects of class [MSnSet](#page-0-0).

#### Usage

wrapper.mvImputation(obj, method)

# Arguments

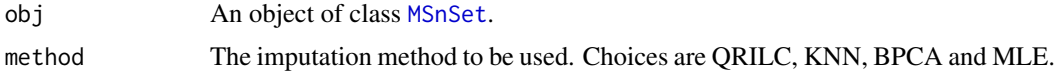

# Value

The object obj which has been imputed

#### Author(s)

Alexia Dorffer

# Examples

```
data(UPSpep25)
wrapper.mvImputation(UPSpep25, "QRILC")
```
wrapper.mvPerLinesHisto

*Histogram of missing values per lines from an object* [MSnSet](#page-0-0)

# Description

This method is a wrapper to plots from a [MSnSet](#page-0-0) object a histogram which represents the distribution of the number of missing values (NA) per lines (ie proteins).

# Usage

```
wrapper.mvPerLinesHisto(obj, indLegend = "auto", showValues = FALSE)
```
# Arguments

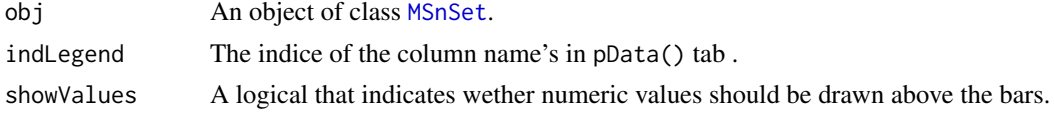

# Value

A histogram

#### Author(s)

Alexia Dorffer

# Examples

data(UPSpep25) wrapper.mvPerLinesHisto(UPSpep25)

# wrapper.mvPerLinesHistoPerCondition

*Bar plot of missing values per lines and per conditions from an object* [MSnSet](#page-0-0)

# Description

This method is a wrapper to plots from a [MSnSet](#page-0-0) object a bar plot which represents the distribution of the number of missing values (NA) per lines (ie proteins) and per conditions.

# Usage

```
wrapper.mvPerLinesHistoPerCondition(obj, indLegend = "auto",
 showValues = FALSE)
```
#### Arguments

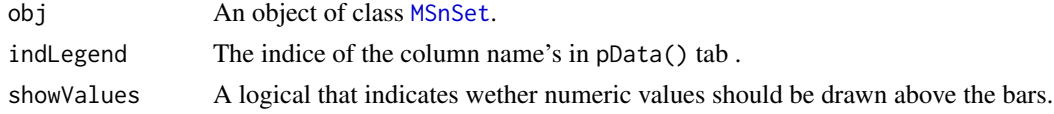

#### Value

A bar plot

# Author(s)

Samuel Wieczorek

```
data(UPSpep25)
wrapper.mvPerLinesHistoPerCondition(UPSpep25)
```
<span id="page-45-0"></span>

<span id="page-46-0"></span>wrapper.mvTypePlot *Distribution of missing values with respect to intensity values from a* [MSnSet](#page-0-0) *object*

#### Description

This method plots a scatter plot which represents the distribution of missing values. The colors correspond to the different conditions (slot Label in in the dataset of class [MSnSet](#page-0-0)). The x-axis represent the mean of intensity for one condition and one entity in the dataset (i. e. a protein) whereas the y-axis count the number of missing values for this entity and the considered condition. The data have been jittered for an easier vizualisation.

#### Usage

```
wrapper.mvTypePlot(obj, threshold = \theta)
```
#### Arguments

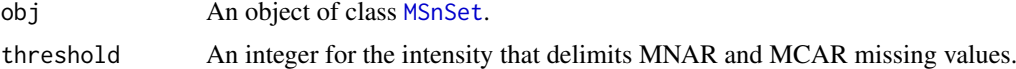

#### Value

A scatter plot

#### Author(s)

Florence Combes, Samuel Wieczorek

#### Examples

```
data(UPSpep25)
wrapper.mvTypePlot(UPSpep25)
```
wrapper.normalizeD *Normalisation*

# Description

Provides several methods to normalize quantitative data from a [MSnSet](#page-0-0) object. They are organized in four main families : Strong Rescaling, Median Centering, Mean Centering, Mean CenteringScaling. For the first family, two sub-categories are available : the sum by columns and the quantiles method. For the three other families, two categories are available : "Overall" which means that the value for each protein (ie line in the expression data tab) is computed over all the samples ; "within conditions" which means that the value for each protein (ie line in the exprs() data tab) is computed condition by condition.

# Usage

```
wrapper.normalizeD(obj, family, method)
```
# Arguments

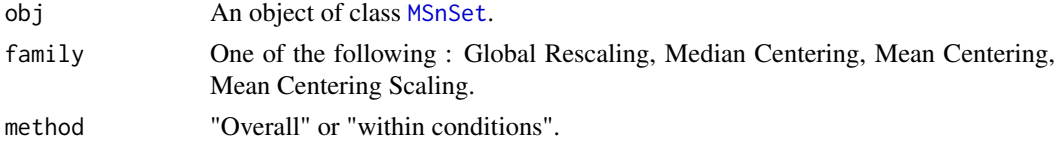

# Value

An instance of class [MSnSet](#page-0-0) where the quantitative data in the exprs() tab has been normalized.

#### Author(s)

Alexia Dorffer

#### Examples

```
data(UPSpep25)
wrapper.normalizeD(UPSpep25, "Median Centering", "within conditions")
```
<span id="page-47-1"></span>wrapper.varianceDistD *Distribution of variance of proteins*

# Description

Builds a densityplot of the variance of entities in the exprs() table of an object [MSnSet](#page-0-0). The variance is calculated for each condition (Label) present in the dataset (see the slot 'Label' in the pData() table).

#### Usage

```
wrapper.varianceDistD(obj)
```
#### Arguments

obj An object of class [MSnSet](#page-0-0).

#### Value

A density plot

#### Author(s)

Alexia Dorffer

# See Also

[wrapper.densityPlotD](#page-40-1)

## Examples

data(UPSpep25) wrapper.varianceDistD(UPSpep25)

<span id="page-47-0"></span>

<span id="page-48-0"></span>wrapper.violinPlotD *Wrapper to the violinPlotD function on an object* [MSnSet](#page-0-0)

# Description

This function is a wrapper for using the violinPlotD function with objects of class [MSnSet](#page-0-0)

#### Usage

```
wrapper.violinPlotD(obj, dataForXAxis = "Label", group2Color = "Condition")
```
#### Arguments

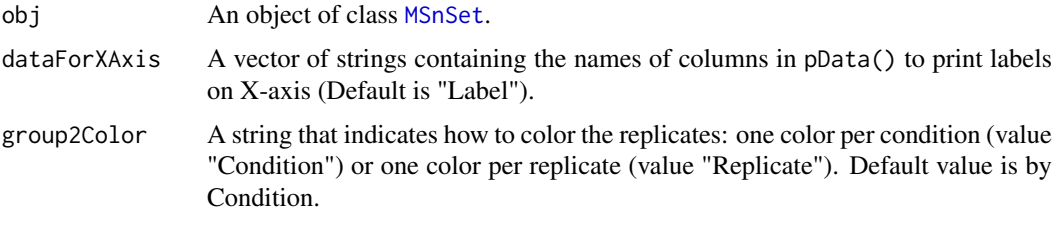

#### Value

A violin plot

#### Author(s)

Samuel Wieczorek

# See Also

[wrapper.densityPlotD](#page-40-1), [wrapper.boxPlotD](#page-38-1)

#### Examples

```
data(UPSpep25)
library(vioplot)
types <- c("Label","Analyt.Rep")
wrapper.violinPlotD(UPSpep25, types)
```
wrapperCalibrationPlot

*Performs a calibration plot on an* [MSnSet](#page-0-0) *object, calling the* cp4p *package functions.*

#### Description

This function is a wrapper to the calibration.plot method of the cp4p package for use with [MSnSet](#page-0-0) objects.

# Usage

```
wrapperCalibrationPlot(vPVal, pi0Method = "pounds")
```
#### Arguments

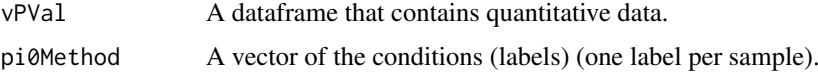

# Value

A plot

# Author(s)

Samuel Wieczorek

# Examples

```
data(UPSpep25)
condition1 <- '25fmol'
condition2 <- '10fmol'
qData <- Biobase::exprs(UPSpep25)
labels <- Biobase::pData(UPSpep25)[,"Label"]
diffAnaWelch(qData, labels, condition1, condition2)
```
writeMSnsetToExcel *This function exports a* [MSnSet](#page-0-0) *object to a Excel file.*

# Description

This function exports a [MSnSet](#page-0-0) data object to a Excel file. Each of the three data.frames in the [MSnSet](#page-0-0) object (ie experimental data, phenoData and metaData are respectively integrated into separate sheets in the Excel file).

# Usage

```
writeMSnsetToExcel(obj, filename)
```
# Arguments

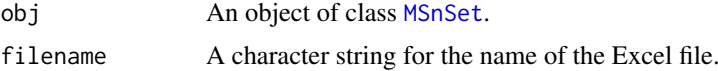

# Value

A Excel file (.xlsx)

# Author(s)

Samuel Wieczorek

<span id="page-49-0"></span>

# writeMSnsetToExcel 51

```
data(UPSpep25)
writeMSnsetToExcel(UPSpep25, "foo")
```
# <span id="page-51-0"></span>Index

∗Topic datasets UPSpep25, [36](#page-35-0) ∗Topic data test, [35](#page-34-0) testWithoutNA, [35](#page-34-0) UPSpep25, [36](#page-35-0)

boxPlotD, [3,](#page-2-0) *[9](#page-8-0)* BuildAdjacencyMatrix, [4](#page-3-0) BuildColumnToProteinDataset, [4](#page-3-0)

compareNormalizationD, [5](#page-4-0) corrMatrixD, [6](#page-5-0) CountPep, [7](#page-6-0) createMSnset, [7](#page-6-0)

deleteLinesFromIndices, [8](#page-7-0) densityPlotD, *[3](#page-2-0)*, [9,](#page-8-0) *[38](#page-37-0)* diffAna, [10,](#page-9-0) *[11](#page-10-0)*, *[13](#page-12-0)* diffAnaComputeFDR, [10](#page-9-0) diffAnaGetSignificant, [11](#page-10-0) diffAnaLimma, [12](#page-11-0) diffAnaSave, [13](#page-12-0) diffAnaVolcanoplot, [14](#page-13-0) diffAnaWelch, [15](#page-14-0)

getIndicesConditions, [15](#page-14-0) getIndicesOfLinesToRemove, [16](#page-15-0) getNumberOf, [17](#page-16-0) getNumberOfEmptyLines, [17](#page-16-0) getPaletteForLabels, [18](#page-17-0) getPaletteForReplicates, [19](#page-18-0) getPourcentageOfMV, [19](#page-18-0) getProcessingInfo, [20](#page-19-0) getProteinsStats, [20](#page-19-0) GraphPepProt, [21](#page-20-0)

heatmap.2, *[22,](#page-21-0) [23](#page-22-0)*, *[43](#page-42-0)* heatmap.DAPAR, [22](#page-21-0) heatmapD, [23](#page-22-0)

limma, *[10](#page-9-0)*, *[13](#page-12-0)* limmaCompleteTest, [23](#page-22-0)

MeanPeptides, [24](#page-23-0)

MSnbase, *[4](#page-3-0)*, *[20](#page-19-0)*, *[32](#page-31-0)* MSnSet, *[6](#page-5-0)[–13](#page-12-0)*, *[15](#page-14-0)[–17](#page-16-0)*, *[19](#page-18-0)*, *[22,](#page-21-0) [23](#page-22-0)*, *[25](#page-24-0)[–28](#page-27-0)*, *[31](#page-30-0)*, *[33](#page-32-0)[–37](#page-36-0)*, *[39](#page-38-0)[–50](#page-49-0)* mvFilter, [25](#page-24-0) mvFilterFromIndices, [26](#page-25-0) mvFilterGetIndices, [26](#page-25-0) mvHisto, [27](#page-26-0) mvImage, [28](#page-27-0) mvImputation, [29](#page-28-0) mvPerLinesHisto, [29](#page-28-0) mvPerLinesHistoPerCondition, [30](#page-29-0) mvTypePlot, [31](#page-30-0) normalizeD, [31](#page-30-0) pepAgregate, [32](#page-31-0)

proportionConRev, [33](#page-32-0)

RColorBrewer, *[18,](#page-17-0) [19](#page-18-0)* removeLines, [34](#page-33-0)

SumPeptides, [34](#page-33-0)

t.test, *[15](#page-14-0)*, *[42](#page-41-0)* test, [35](#page-34-0) testWithoutNA, [35](#page-34-0) TopnPeptides, [36](#page-35-0)

UPSpep25, [36](#page-35-0)

varianceDistD, *[9](#page-8-0)*, [37](#page-36-0) violinPlotD, [38](#page-37-0)

```
wrapper.boxPlotD, 39, 41, 49
wrapper.compareNormalizationD, 39
wrapper.corrMatrixD, 40
wrapper.densityPlotD, 39, 41, 48, 49
wrapper.diffAnaLimma, 42
wrapper.diffAnaWelch, 42
wrapper.heatmapD, 43
wrapper.mvHisto, 44
wrapper.mvImage, 44
wrapper.mvImputation, 45
wrapper.mvPerLinesHisto, 45
```
#### INDEX 53

wrapper.mvPerLinesHistoPerCondition , [46](#page-45-0) wrapper.mvTypePlot, [47](#page-46-0) wrapper.normalizeD , [47](#page-46-0) wrapper.varianceDistD , *[41](#page-40-0)* , [48](#page-47-0) wrapper.violinPlotD , [49](#page-48-0) wrapperCalibrationPlot , [49](#page-48-0) writeMSnsetToExcel , [50](#page-49-0)